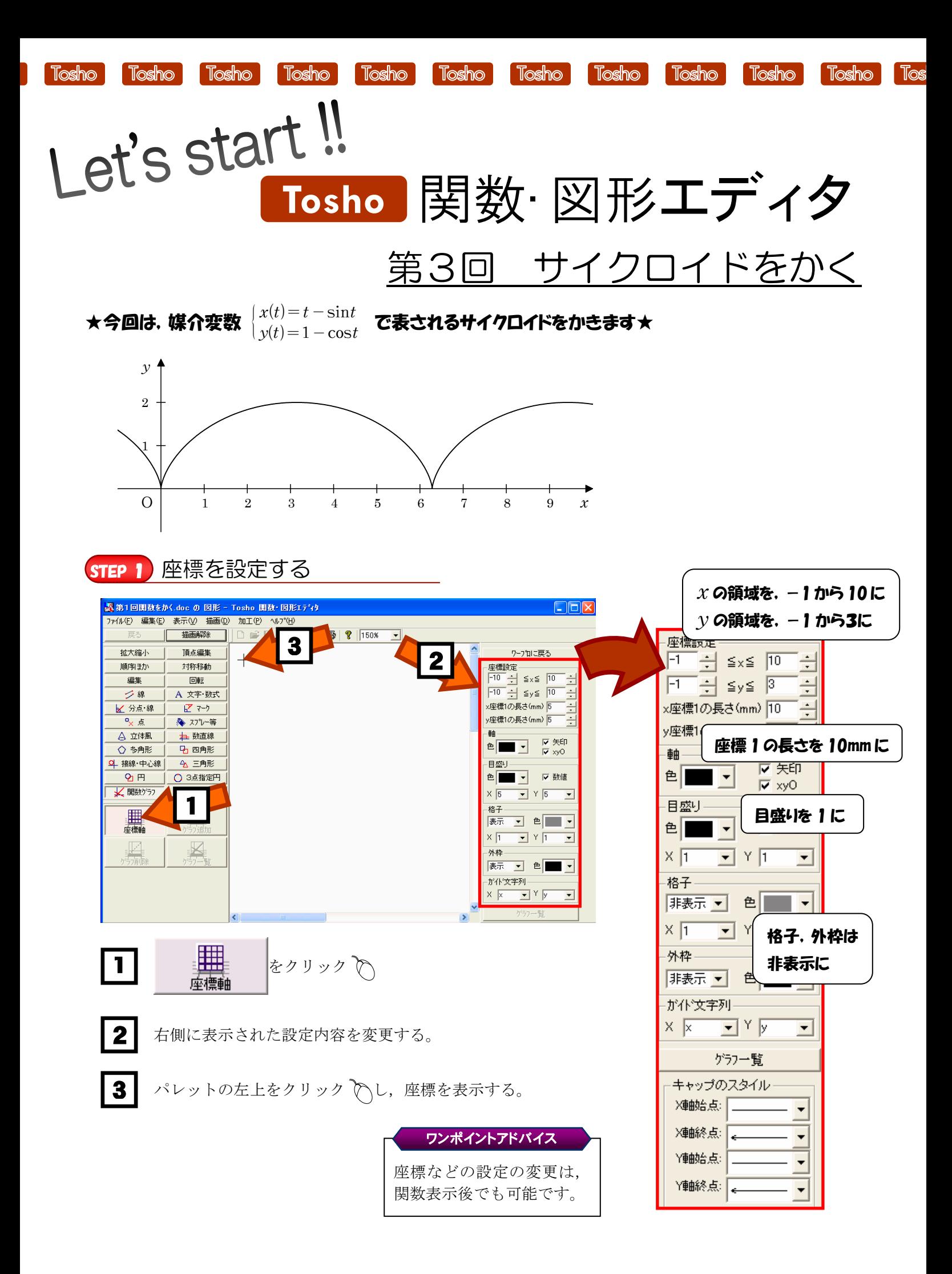

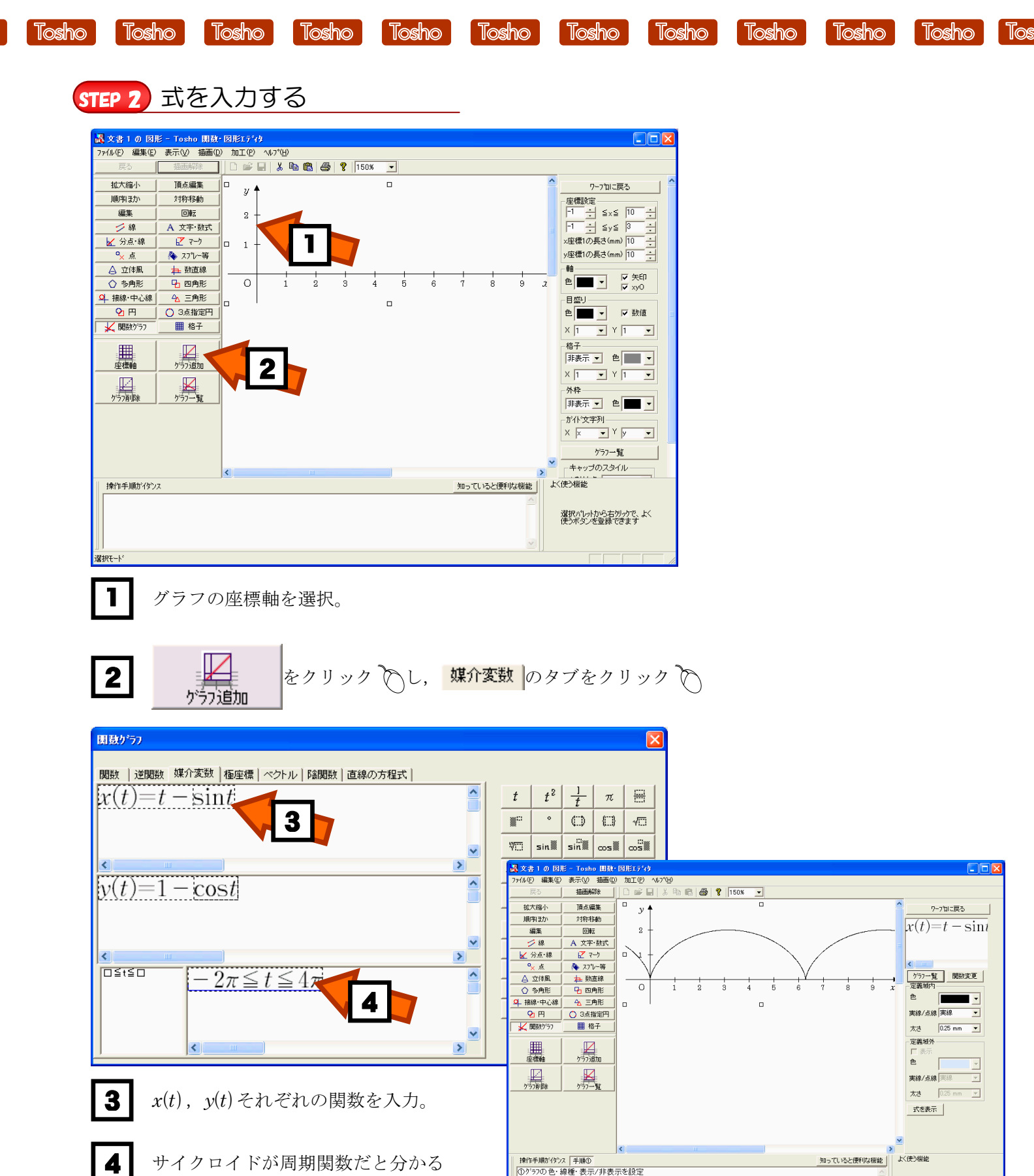

サイクロイドが周期関数だと分かる 4

ように,*t* の変域を変更する。

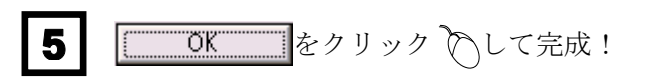

「Tosho 関数・図形エディタ」の体験版ダウンロード, 及び製品版の ご購入は下記ホームページをご覧ください。

選択パレットから右クリッケで、よく<br>使うボタンを登録できます

 $\Omega$ 

http://shop.tokyo-shoseki.co.jp/shopap/feature/theme0026/purchase.php